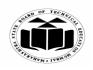

MAHARASHTRA STATE BOARD OF TECHNICAL EDUCATION (Autonomous)

(ISO/IEC - 27001 - 2005 Certified)

## WINTER – 2022 EXAMINATION MODEL ANSWER

#### Subject: Basic C Programming

Subject Code

22374

#### **Important Instructions to examiners:**

- 1) The answers should be examined by key words and not as word-to-word as given in the model answer scheme.
- 2) The model answer and the answer written by candidate may vary but the examiner may try to assess the understanding level of the candidate.
- 3) The language errors such as grammatical, spelling errors should not be given more Importance (Not applicable for subject English and Communication Skills.
- 4) While assessing figures, examiner may give credit for principal components indicated in the figure. The figures drawn by candidate and model answer may vary. The examiner may give credit for any equivalent figure drawn.
- 5) Credits may be given step wise for numerical problems. In some cases, the assumed constant values may vary and there may be some difference in the candidate's answers and model answer.
- 6) In case of some questions credit may be given by judgement on part of examiner of relevant answer based on candidate's understanding.
- 7) For programming language papers, credit may be given to any other program based on equivalent concept.
- 8) As per the policy decision of Maharashtra State Government, teaching in English/Marathi and Bilingual (English + Marathi) medium is introduced at first year of AICTE diploma Programme from academic year 2021-2022. Hence if the students in first year (first and second semesters) write answers in Marathi or bilingual language (English +Marathi), the Examiner shall consider the same and assess the answer based on matching of concepts with model answer.

| Q. | Sub  | Answer                                                                            | Marking                     |
|----|------|-----------------------------------------------------------------------------------|-----------------------------|
| No | Q.N. |                                                                                   | Scheme                      |
| 1. |      | Attempt any <u>FIVE</u> of the following:                                         | 10                          |
|    | a)   | Define Algorithm                                                                  | <b>2M</b>                   |
|    | Ans. | Algorithm: Algorithm is a stepwise procedure for solving any problem in computer. | Correct<br>definition<br>2M |
|    | b)   | Give syntax of if - else ladder                                                   | 2M                          |
|    | Ans. | Syntax of if-else ladder is:                                                      | Correct                     |
|    |      | if(condition_expression_One)                                                      | syntax 2M                   |
|    |      | {                                                                                 |                             |
|    |      | Statement 1;                                                                      |                             |
|    |      | }                                                                                 |                             |
|    |      | else if(condition_expression_Two)                                                 |                             |
|    |      | {                                                                                 |                             |
|    |      | Statement 2;                                                                      |                             |

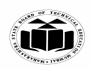

### WINTER – 2022 EXAMINATION MODEL ANSWER

# Subject: Basic C Programming

Subject Code 2

|   | <pre> } else if(condition_expression_Three) { Statement 3; } else { Statement 4; } </pre> |                                                   |
|---|-------------------------------------------------------------------------------------------|---------------------------------------------------|
| A |                                                                                           | 2M<br>Correct<br>definition<br>2M                 |
| A |                                                                                           | 2M<br>Relevant<br>description<br>2M               |
| A |                                                                                           | 2M<br>Correct<br>syntax 2M<br>Example<br>optional |
| t | Draw a flowchart to find whether a given number is even or odd                            | 2M                                                |

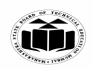

## WINTER – 2022 EXAMINATION MODEL ANSWER

Subject: Basic C Programming

| Ans.       | START<br>Input Value A<br>IS<br>a%2=0?<br>Yes<br>Print "The number<br>is even"<br>Print "The number<br>is odd<br>STOP | Correct<br>flowchart<br>2M   |
|------------|----------------------------------------------------------------------------------------------------|------------------------------|
| g)<br>Ans. | List features of C preprocessors.<br>Features of C preprocessors are:                                                 | 2M<br>Any two<br>features 1M |
|            | 1) #define                                                                                                    | each                         |
|            | Substitutes a preprocessor macro.                                                                                     |                              |
|            | 2) <b>#include</b>                                                                                                    |                              |
|            | Inserts a particular header from another file.                                                                        |                              |
|            | 3) <b>#undef</b>                                                                                                    |                              |
|            | Undefines a preprocessor macro.                                                                                       |                              |
|            | 4) <b>#ifdef</b>                                                                                                    |                              |
|            | Returns true if this macro is defined.                                                                                |                              |
|            | 5) <b>#ifndef</b>                                                                                                    |                              |
|            | Returns true if this macro is not defined.                                                                            |                              |
|            | 6) <b>#if</b>                                                                                                    |                              |
|            | Tests if a compile time condition is true.                                                                            |                              |
|            | 7) <b>#else</b>                                                                                                    |                              |

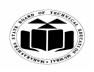

Subject: Basic C Programming

### MAHARASHTRA STATE BOARD OF TECHNICAL EDUCATION (Autonomous) (ISO/IEC - 27001 - 2005 Certified)

## WINTER – 2022 EXAMINATION MODEL ANSWER

|    |            | Subject Sourc                                                                                                    |                                        |
|----|------------|----------------------------------------------------------------------------------------------------|----------------------------------------|
|    |            | The alternative for #if.                                                                                                    |                                        |
|    |            | 8) <b>#elif</b>                                                                                                    |                                        |
|    |            | #else and #if in one statement.                                                                                                    |                                        |
|    |            | 9) <b>#endif</b>                                                                                                    |                                        |
|    |            | Ends preprocessor conditional.                                                                                                    |                                        |
|    |            | 10) <b>#error</b>                                                                                                    |                                        |
|    |            | Prints error message on stderr.                                                                                                    |                                        |
| 2. | a)<br>Ans. | Attempt any <u>THREE</u> of the following:<br>Write an algorithm to find area of circle.<br>Algorithm to find area of the circle:<br>Step 1: Start                                                                                                    | 12<br>4M<br>Correct<br>algorithm<br>4M |
|    |            | Step 2: Read/Input radius                                                                                                    |                                        |
|    |            | Step 3: Calculate area, area = 3.14*radius*radius                                                                                                    |                                        |
|    |            | Step 4: Print/Display area                                                                                                    |                                        |
|    |            | Step 5: Stop                                                                                                    |                                        |
|    | <b>b</b> ) | Explain 'for' loop with an example                                                                                                    | <b>4</b> M                             |
|    | Ans.       | Syntax of for loop:                                                                                                    |                                        |
|    |            | for (initialization; condition; increment/decrement) {                                                                                                    | Correct<br>explanatio<br>n 2M          |
|    |            | executable statements; }                                                                                                    | Correct<br>example                     |
|    |            | for loop is an entry controlled loop. In this loop, control conditionare tested before the start of the loop execution.                                                                                                    | ons 2M                                 |
|    |            | The initialization step is executed first, and only once. This s<br>allows us to declare and initialize any loop control variables.<br>Next, the condition is evaluated. If it is true, the body of the loop<br>executed. If it is false, the body of the loop does not execute and<br>flow of control jumps to the next statement just after the for loop.<br>After the body of the for loop executes, the flow of control jump | p is<br>the                            |

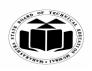

٦

# WINTER – 2022 EXAMINATION MODEL ANSWER

| Subject: Basic | c C Programmi                                                                                                    | ng                                                                                                    | Subject Code                                           | 22374               |                                 |
|----------------|----------------------------------------------------------------------------------------------------|----------------------------------------------------------------------------------------------------|--------------------------------------------------------|---------------------|---------------------------------|
|                | update any loc<br>The condition<br>and the proces                                                                                        | =10;i++)                                                                                                    | true, the loop exect<br>op, then increment s           | utes<br>tep,        |                                 |
| <b>c</b> )     |                                                                                                    | between character array an                                                                                                    | d integer array w                                      | vith 4              | Μ                               |
| Ans.           | Parameter                                                                                                    | and initialization.<br>Character Array                                                                                                    | Integer Array                                          |                     | ach                             |
|                | Size                                                                                                    | Last location in character<br>array is filled with '\0' so the<br>array size should be so<br>declared that it should have<br>one last location for '\0'<br>character.<br>Initialization can be done<br>like :<br>char str[4]={'a','b','c','\0'};<br>or<br>char str[4]="abc"; | than the number<br>elements is require                 | on 2<br>of d.<br>be | meter<br>2M                     |
| d)<br>Ans.     | Different cate                                                                                                    | ories of functions and explain<br>gories of function:                                                                                                    |                                                        |                     | M<br>t 2M                       |
|                | <ul> <li>2) Function wit</li> <li>3) Function wit</li> <li>4) Function wit</li> <li>1) Function wit</li> <li>This category of</li> </ul> | th no arguments and no return v<br>th arguments and no return valu<br>th no arguments and return valu<br>th arguments and return value.<br><b>ith no arguments and no retur</b><br>of function cannot return any v<br>it does not accept any argume<br>d.                    | e.<br>e.<br>r <b>n value:</b><br>alue back to the call | ling cate           | ination<br>iy one<br>igory<br>M |

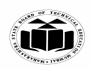

### WINTER – 2022 EXAMINATION MODEL ANSWER

Subject: Basic C Programming

Subject Code 2

|  | <pre>For example:<br/>void add()<br/>{<br/>inta,b,c;<br/>a=5;<br/>b=6;<br/>c=a+b;<br/>printf("%d",c);<br/>}<br/>It should be called as add();</pre>                                                                                                    |  |
|--|----------------------------------------------------------------------------------------------------|--|
|  | <b>2)</b> Function with arguments and no return value:<br>This category of function cannot return any value back to the calling<br>program but it takes arguments from calling program. It has to be<br>declared as void. The number of arguments should match in<br>sequence, number and data type. |  |
|  | <pre>For example:<br/>void add(intx,int y)<br/>{<br/>int z;<br/>z=x+y;<br/>printf("%d",z);<br/>}<br/>It should be called as add(4,5); where x will take 4 and y will take 5<br/>as their values.</pre>                                                                                               |  |
|  | <ul><li>3) Function with no arguments and return value:<br/>This category of function can return a value back to the calling program but it does not take arguments from calling program. It has to be declared with same data type as the data type of return variable.</li></ul>                   |  |
|  | <i>For example:</i><br>int add()<br>{<br>inta,b,c;<br>a=5;<br>b=6;<br>c=a+b;                                                                                                    |  |

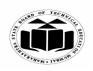

## WINTER – 2022 EXAMINATION MODEL ANSWER

# Subject: Basic C Programming

Subject Code

|    |            | <pre>return(c); } It should be called as int x = add(); where x will store value returned by the function. 4) Function with arguments and return value: This category of function can return a value back to the calling program but it also takes arguments from calling program. It has to be declared with same data type as the data type of return variable. For example: int add(intx,int y) {     int z;     z=x+y;     return(z);     }     It should be called as int s = add(4,5); where x will have 4 and y will have 5 as their values and s will store value returned by the function.</pre> |                                                         |
|----|------------|----------------------------------------------------------------------------------------------------|---------------------------------------------------------|
| 3. | a)<br>Ans. | Attempt any <u>THREE</u> of the following:<br>Write a program to display Fibonacci series upto limit 'n' (Take<br>input of n from user)<br>#include <stdio.h><br/>main()<br/>{<br/>int i, n;<br/>int t1 = 1, t2 = 1;<br/>int t3 = t1 + t2;<br/>printf("Enter the number of terms: ");<br/>scanf("%d", &amp;n);<br/>printf("Fibonacci Series: %d %d ", t1, t2);<br/>for (i = 2; i &lt; n; i++)<br/>{<br/>printf("%d ", t3);<br/>t1 = t2;<br/>t2 = t3;<br/>t3 = t1 + t2;<br/>}<br/>}</stdio.h>                                                                                                    | 12<br>4M<br>Correct<br>logic 2M<br>Correct<br>syntax 2M |

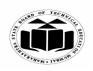

### WINTER – 2022 EXAMINATION MODEL ANSWER

| Subject: Basi | c C Programming                                                                                                    | Subject Code                                          | 22374                   |   |
|---------------|----------------------------------------------------------------------------------------------------|-------------------------------------------------------|-------------------------|---|
| b)            | Explain two dimensional array with an exampl                                                                                                    | e.                                                    | 4M                      |   |
| Ans.          | Two dimensional array:<br>The array which is used to represent and store da<br>is called as two dimensional array. Such type of<br>used to represent data in a matrix form.<br>Declaration of two dimensional arrays:<br>Syntax:-<br>Data type arrayname [row size] [column size];<br>Eg:<br>int arr[3][4];<br>This will declare array "arr" with 3 rows and 4 col<br>Initialization can be done as design time or runtim<br>1. Design time: This can be done by providing "ro<br>number of elements to the array. Eg for a 3 rows a<br>3x4=12 elements can be provided as : | of array is special<br>lumns.<br>le.<br>ow x column'' | lly 3M<br>Example<br>1M | 2 |
|               | <ul> <li>arr[3][4]={ { 2,3,4,6}, {1,4,6,3}, {6,6,4,3} };</li> <li>2. Runtime: For this loop structures like "for" can form, where outer loop will increment row and inrincrement column.</li> </ul>                                                                                                    |                                                       | ed                      |   |
|               | Eg:<br>for(i=0;i<3;i++)<br>{<br>for(j=0;j<4;j++)                                                                                                    |                                                       |                         |   |
|               | {     scanf("%d",&arr[i][j]);     } }                                                                                                    |                                                       |                         |   |
|               | Example to initialize and retrieve two dimensiomain() { int orr[2][2]=[(1,2], [4,5]);                                                                                                    | onai arrays:                                          |                         |   |
|               | int arr[2][2]={ $\{1,2\},\{4,5\}$ };<br>int i,j;<br>for(i=0;i<2;i++)<br>{<br>for(j=0;j<2;j++)                                                                                                    |                                                       |                         |   |
|               | <pre>For(j=0;j&lt;2;j++) {     printf( "%d",arr[i][j]);     } </pre>                                                                                                    |                                                       |                         |   |

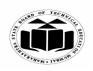

### WINTER – 2022 EXAMINATION MODEL ANSWER

# Subject: Basic C Programming

|            | <pre>printf("\n"); }</pre>                                                                                                    |                                                |
|------------|----------------------------------------------------------------------------------------------------|------------------------------------------------|
| c)<br>Ans. | <pre>Define pointer and write output of the following program:<br/>#include<stdio.h><br/>int main()<br/>{<br/>char *ptr;<br/>char str[]= "MAHARASHTRA STATE BOARD OF<br/>TECHNICAL EDUCATION";<br/>ptr=str;<br/>ptr = ptr+11;<br/>printf("%S", ++ptr);<br/>return 0;<br/>}<br/>Definition of pointer:<br/>A pointer is a variable that stores memory address of another variable</stdio.h></pre>                                                                                                    | 4M<br>Correct<br>definition<br>2M<br>Output 2M |
|            | <ul> <li>of similar data type.</li> <li>Output of the given code:</li> <li>STATE BOARD OF TECHICAL EDUCATION</li> </ul>                                                                                                    |                                                |
| d)<br>Ans. | Describe file inclusion in C with an example. File can be included to a C source code with #include directive. If any header file which is available in standard library, it can be included along with #include and pair of <> brackets as #include <filename.h> Eg: #include<stdio.h> Other type of #include compiler supports is called local include, whose syntax is as follows, #include "filename.h" filename in double quotes "" causes compiler to search for the file first in the current directory and if it's not there it's searched in the standard locations. Eg: Prog.c #include<stdio.h> tinclude<stdio.h> #include<stdio.h> #include</stdio.h></stdio.h></stdio.h></stdio.h></filename.h> | 4M<br>Explanation<br>2M<br>Example<br>2M       |

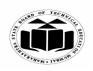

### WINTER – 2022 EXAMINATION MODEL ANSWER

Subject: Basic C Programming

Subject Code

|    |            | <pre>int main() { float r; printf("Enter radius of Circle\n"); scanf("%f", &amp;r); printf("Area of Circle is %f\n", (r*PI)); return 0; } Circle.h #define PI 3.14159265358979323846 Here Circle.h is a user define file which defines constant PI inside it. It is included in Prog.c as #include "Circle.h"+++</pre>                                                                                            |                                                            |
|----|------------|----------------------------------------------------------------------------------------------------|------------------------------------------------------------|
| 4. | a)         | Attempt any <u>THREE</u> of the following:<br>Explain increment and decrement operator with an example.                                                                                                    | 12<br>4M                                                   |
|    | a)<br>Ans. | Explain increment and decrement operator with an example.<br>Increment operator:<br>i. Increment operator (++) is a unary operator. It operates on one<br>operand.<br>ii. It is used to add 1 in existing value.<br>Example:<br># include <stdio.h><br/># include <conio.h><br/>void main()<br/>{<br/>int a=6;<br/>clrscr();<br/>printf("%d",a);<br/>a++;<br/>printf("\n%d",a);<br/>getch ();</conio.h></stdio.h> | 4M<br>Increment<br>operator 2M<br>Decrement<br>operator 2M |
|    |            | <ul> <li>In above example due to increment operator (++) value of a will became 7.</li> <li>Decrement operator: <ul> <li>i. Decrement operator () is a unary operator. It operates on one operand.</li> <li>ii. It is used to subtract one from its existing value.</li> </ul> </li> </ul>                                                                                                    |                                                            |

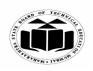

### WINTER – 2022 EXAMINATION MODEL ANSWER

# Subject: Basic C Programming

Subject Code

|            | Example:                                                             |           |
|------------|----------------------------------------------------------------------|-----------|
|            | # include <stdio.h></stdio.h>                                        |           |
|            | # include <conio.h></conio.h>                                        |           |
|            |                                                                      |           |
|            | void main()                                                          |           |
|            |                                                                      |           |
|            | int a=5;                                                             |           |
|            | clrscr();                                                            |           |
|            | printf("%d",a);                                                      |           |
|            | a;                                                                   |           |
|            | printf("\n%d",a);                                                    |           |
|            | getch ();                                                            |           |
|            |                                                                      |           |
|            | In above example due to decrement operator () value of <b>a</b> will |           |
|            | become 4.                                                            |           |
|            |                                                                      |           |
| <b>.</b>   | White a program to account marks of four subjects from user          | 4M        |
| <b>b</b> ) | Write a program to accept marks of four subjects from user.          | 4111      |
|            | Calculate and display total and percentage marks of students.        |           |
| Ans        |                                                                      | Correct   |
|            | void main()                                                          | logic 2M  |
|            | {                                                                    | Correct   |
|            | int marks[4];                                                        | syntax 2M |
|            | int total=0;                                                         |           |
|            | float perc=0.0;                                                      |           |
|            | int i;                                                               |           |
|            | for(i=1;i<=4;i++)                                                    |           |
|            |                                                                      |           |
|            | printf("Enter marks of subject %d ",i);                              |           |
|            |                                                                      |           |
|            | scanf("%d",&marks[i]);                                               |           |
|            |                                                                      |           |
|            | for(i=1;i<=4;i++)                                                    |           |
|            | {                                                                    |           |
|            | total=total+marks[i];                                                |           |
|            | }                                                                    |           |
|            | <pre>printf("Total is :%d\n",total);</pre>                           |           |
|            | perc=total/(float)4;                                                 |           |
|            | printf("Percentage is %5.2f",perc);                                  |           |
|            |                                                                      |           |
|            |                                                                      |           |
|            |                                                                      |           |
|            |                                                                      | 1         |

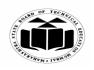

#### WINTER – 2022 EXAMINATION MODEL ANSWER

22374 **Subject Code** Subject: Basic C Programming Write a program to accept a string as input from the user and c) **4M** determine its length without using string function. #include<stdio.h> Correct Ans. logic 2M void main() Correct char str[50]; syntax 2M int i, len=0; printf("Enter a string : "); scanf("%s",str); for(i=0; str[i]!='\0'; i++) { len++; } printf("The length of string is %d ",len); Explain recursion with suitable example. **4M** d) **Recursive function:** Ans. Recursion Recursion is the process of function calling itself again and again. A definition recursive function contains function call to itself in the body of *1M* function. **Example:** Example #include<stdio.h> *3M* #include<conio.h> int factorial(int n); void main() { int n,fact; clrscr(); printf("enter the number"); scanf("%d",&n); fact=factorial(n); printf("factorial of %d=%d",n,fact); getch(); int factorial(int n) if(n=1)

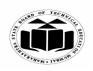

## WINTER – 2022 EXAMINATION MODEL ANSWER

# Subject: Basic C Programming

Subject Code

|    |            | <pre>return(1); } else { return(n * factorial(n-1)); //recursive function call } In the above example recursive function factorial() is used to print the</pre> |                                  |
|----|------------|----------------------------------------------------------------------------------------------------|----------------------------------|
|    | e)<br>Ans. | Factorial of a number. Write a program to swap two numbers using call by value. #include <stdio.h></stdio.h>                                                    | 4M<br>Correct                    |
|    |            | <pre>#include<conio.h> //swap function void swap(int a, int b) {</conio.h></pre>                                                                                | logic 2M<br>Correct<br>syntax 2M |
|    |            | <pre>int temp;<br/>temp=a;<br/>a=b;<br/>b=temp;<br/>printf("Numbers after swapping no1=%d and no2=%d",a,b);</pre>                                               |                                  |
|    |            | <pre>} void main() { int n1, n2;</pre>                                                                                                    |                                  |
|    |            | <pre>clrscr();<br/>printf("Enter the 2 numbers");<br/>scanf("%d%d",&amp;n1,&amp;n2);<br/>printf("Numbers before swapping no1=%d and no2= %d",n1, n2);</pre>     |                                  |
|    |            | <pre>swap(n1,n2); getch(); }</pre>                                                                                                    |                                  |
| 5. | a)         | Attempt any <u>TWO</u> of the following:<br>Write a program using switch statement to check whether<br>entered character is VOWEL or CONSONANT.                 | 12<br>6M                         |
|    | Ans.       | <pre>#include <stdio.h> #include<conio.h> int main()</conio.h></stdio.h></pre>                                                                                  |                                  |

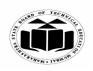

### WINTER – 2022 EXAMINATION MODEL ANSWER

Subject: Basic C Programming

|            | <pre>{     char ch;     clrscr();     printf("Enter a character : ");     scanf("%c",&amp;ch);     switch(ch)     {         case 'a':         case 'a':         case 'a':         case 'a':         case 'i':         case 'i':         case 'o':         case 'a':         case 'A':         case 'A':         case 'A':         case 'A':         case 'A':         case 'I':         case 'U':         printf("Entered character is a Vowel");         break;         default:     printf("Entered character is consonant");     }     getch(); </pre> | logic for<br>checking<br>vowel-2M,<br>checking-<br>consonant-<br>2M,<br>correct<br>syntax-2M                                                   |
|------------|----------------------------------------------------------------------------------------------------|----------------------------------------------------------------------------------------------------|
| b)<br>Ans. | <pre> } Write a program for addition of two 3 x 3 matrices. #include<stdio.h> #include<conio.h> void main() {     int a[3][3],b[3][3],c[3][3],i,j;     clrscr();     printf("\n Enter first matrix");     for(i=0;i&lt;3;i++)     {       for(j=0;j&lt;3;j++)       {       scanf("%d",&amp;a[i][j]);       } </conio.h></stdio.h></pre>                                                                                                    | 6M<br>logic to<br>input matrix<br>1- 1M,<br>matrix 2-<br>1M,<br>perform<br>addition -<br>2M,<br>display<br>result -1M,<br>correct<br>syntax-1M |

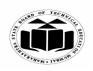

#### WINTER – 2022 EXAMINATION MODEL ANSWER

Subject: Basic C Programming

|            | <pre> } printf("\n Enter second matrix"); for(i=0;i&lt;3;i++) { for(j=0;j&lt;3;j++) {     scanf("%d",&amp;b[i][j]);     } } for(i=0;i&lt;3;i++) {     for(j=0;j&lt;3;j++)     {         for(j=0;j&lt;3;j++)         {             c[i][j]=a[i][j]+b[i][j];         }         }         printf("\n Addition:\n");         for(i=0;i&lt;3;i++)         {             for(j=0;j&lt;3;j++)         {             for(j=0;j&lt;3;j++)             {             for(j=0;j&lt;3;j++)             {             for(j=0;j&lt;3;j++)             {             for(j=0;j&lt;3;j++)             {             for(j=0;j&lt;3;j++)             {             printf("\n d\t",c[i][j]);             }             printf("\n");             }             getch();             * </pre> |                    |
|------------|----------------------------------------------------------------------------------------------------|--------------------|
|            | }                                                                                                    |                    |
| <b>c</b> ) | Develop a program to find diameter, circumference and area of circle using function.                                                                                                    | <b>6</b> M         |
| Ans.       | <pre>#include <stdio.h></stdio.h></pre>                                                                                                    | input radius       |
|            | void calculate(float radius) {                                                                                                    | input raaius<br>1M |
|            | float d,c,a;<br>d=2*radius;                                                                                                    | calculating        |
|            | c=2*adius;<br>c=2*3.14*radius;                                                                                                    | diameter-<br>1M    |
|            | a=3.14*radius*radius;<br>printf("\n Diameter of circle = % f",d);                                                                                                    | circumferen        |
|            | printf("\n Circumference of circle = %f",c);                                                                                                    | ce-1M,             |

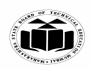

## WINTER – 2022 EXAMINATION MODEL ANSWER

# Subject: Basic C Programming

|    |      | <pre>printf("\n Area of circle = % f",a); } void main() {     float r;     printf("\n Enter Radius : ");     scanf("% f",&amp;r);     calculate(r); }</pre>                                                                                                    | area-1M,<br>use of<br>function-<br>1M,<br>display<br>result-1M                                      |
|----|------|----------------------------------------------------------------------------------------------------|----------------------------------------------------------------------------------------------------|
| 6. | a)   | Attempt any <u>TWO</u> of the following:<br>Write a program to calculate sum of all odd numbers between 1                                                                                                    | 12<br>6M                                                                                            |
|    | Ans. | <pre>to 100 #include<stdio.h> #include<conio.h> void main() {     int i,sum=0;     clrscr();     for(i=1;i&lt;=100;i++)     {         if(i%2!=0)         {         sum=sum+i;         }         printf("Sum=%d",sum);         getch();     } </conio.h></stdio.h></pre> | Use of loop-<br>1M,<br>checking<br>odd<br>number-2M,<br>display sum-<br>1M,<br>correct<br>syntax-2M |
|    | b)   | Design a program to read n numbers of an array and display it in reverse order.                                                                                                    | 6M                                                                                                  |
|    | Ans. | <pre>#include <stdio.h> #include<conio.h> voidmain() {     int n,arr[100],i;     clrscr();     printf("\n Enter number of elements : ");     scanf("%d",&amp;n);</conio.h></stdio.h></pre>                                                                              | Logic for<br>input array<br>values-2M,<br>display in<br>reverse<br>order-2M,                        |

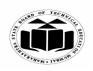

Subject: Basic C Programming

### MAHARASHTRA STATE BOARD OF TECHNICAL EDUCATION (Autonomous) (ISO/IEC - 27001 - 2005 Certified)

## WINTER – 2022 EXAMINATION MODEL ANSWER

|            | <pre>printf("\n Enter array elements : ");<br/>for(i=0; i<n; i++)<br="">scanf("%d",&amp;arr[i]);<br/>printf("\n Array elements in reverse order : ");<br/>for(i=n-1; i&gt;=0; i)<br/>printf("%d",arr[i]);<br/>getch();<br/>}</n;></pre> | correct<br>syntax-2M             |
|------------|----------------------------------------------------------------------------------------------------|----------------------------------|
| <b>c</b> ) | Give a method to create, declare, initialize structure and also                                                                                                    | 6M                               |
|            | develop a program for structure 'Student' with elements roll no                                                                                                    |                                  |
|            | and name. Accept and display data for one student.                                                                                                    | Method to create,                |
| Ans.       | Syntax to create and declare structure:                                                                                                    | declare and                      |
| 1113.      |                                                                                                    | initialize<br>structure          |
|            | struct structure_name                                                                                                    | 2M                               |
|            | {<br>Data_type member1;                                                                                                    |                                  |
|            | Data_type member2;                                                                                                    |                                  |
|            | · · · · · · · · · · · · · · · · · · ·                                                                                                    | Declaration<br>structure<br>with |
|            |                                                                                                    | structure<br>variable-           |
|            | Data_typememberN;                                                                                                    | 2M                               |
|            | }structure_object;                                                                                                    |                                  |
|            | Structure variable can be declared at the end of structure declaration or inside main().                                                                                                    | Accepting<br>values-1M           |
|            | Void main() {                                                                                                    | displaying<br>value-1M           |
|            | <pre>Struct structure_name structure_variable1, structure_variable2, ,structure_variableN; }</pre>                                                                                                    |                                  |
|            | Initialization:                                                                                                    |                                  |
|            | Syntax: struct structure_name structure_variable={<br>Value1,value2,,value N);                                                                                                    |                                  |
|            | Program:<br>#include <stdio.h></stdio.h>                                                                                                    |                                  |

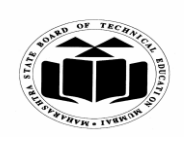

### WINTER – 2022 EXAMINATION MODEL ANSWER

# Subject: Basic C Programming

| r r |                                                        |  |
|-----|--------------------------------------------------------|--|
|     | #include <conio.h></conio.h>                           |  |
|     | struct Student                                         |  |
|     | {                                                      |  |
|     | int rollno;                                            |  |
|     | char name[10];                                         |  |
|     | }s1;                                                   |  |
|     | voidmain()                                             |  |
|     | {                                                      |  |
|     | <pre>printf("\n Enter roll no : ");</pre>              |  |
|     | <pre>scanf("%d",&amp;s1.rollno);</pre>                 |  |
|     | <pre>printf("\n Enter Name : ");</pre>                 |  |
|     | <pre>scanf("%s",&amp;s1.name);</pre>                   |  |
|     | <pre>printf("\n Entered rollno = %d",s1.rollno);</pre> |  |
|     | printf("\n Entered Name = %s",s1.name);                |  |
|     | getch();                                               |  |
|     | }                                                      |  |
|     | ,                                                      |  |
|     |                                                        |  |
|     |                                                        |  |
|     |                                                        |  |
|     |                                                        |  |
|     |                                                        |  |
|     |                                                        |  |
|     |                                                        |  |
|     |                                                        |  |
|     |                                                        |  |
|     |                                                        |  |
|     |                                                        |  |
|     |                                                        |  |
|     |                                                        |  |
|     |                                                        |  |
|     |                                                        |  |
|     |                                                        |  |
|     |                                                        |  |
|     |                                                        |  |
|     |                                                        |  |